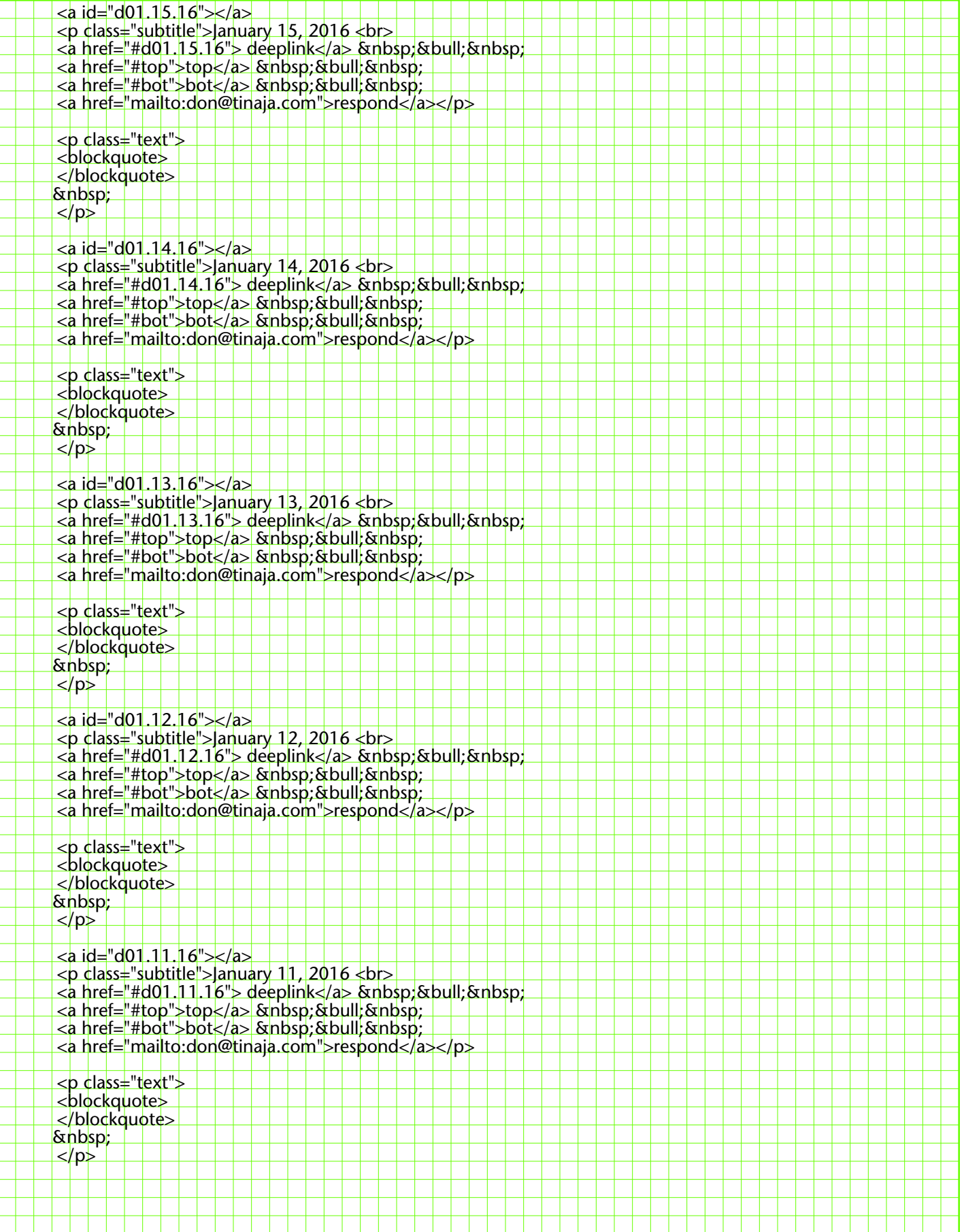

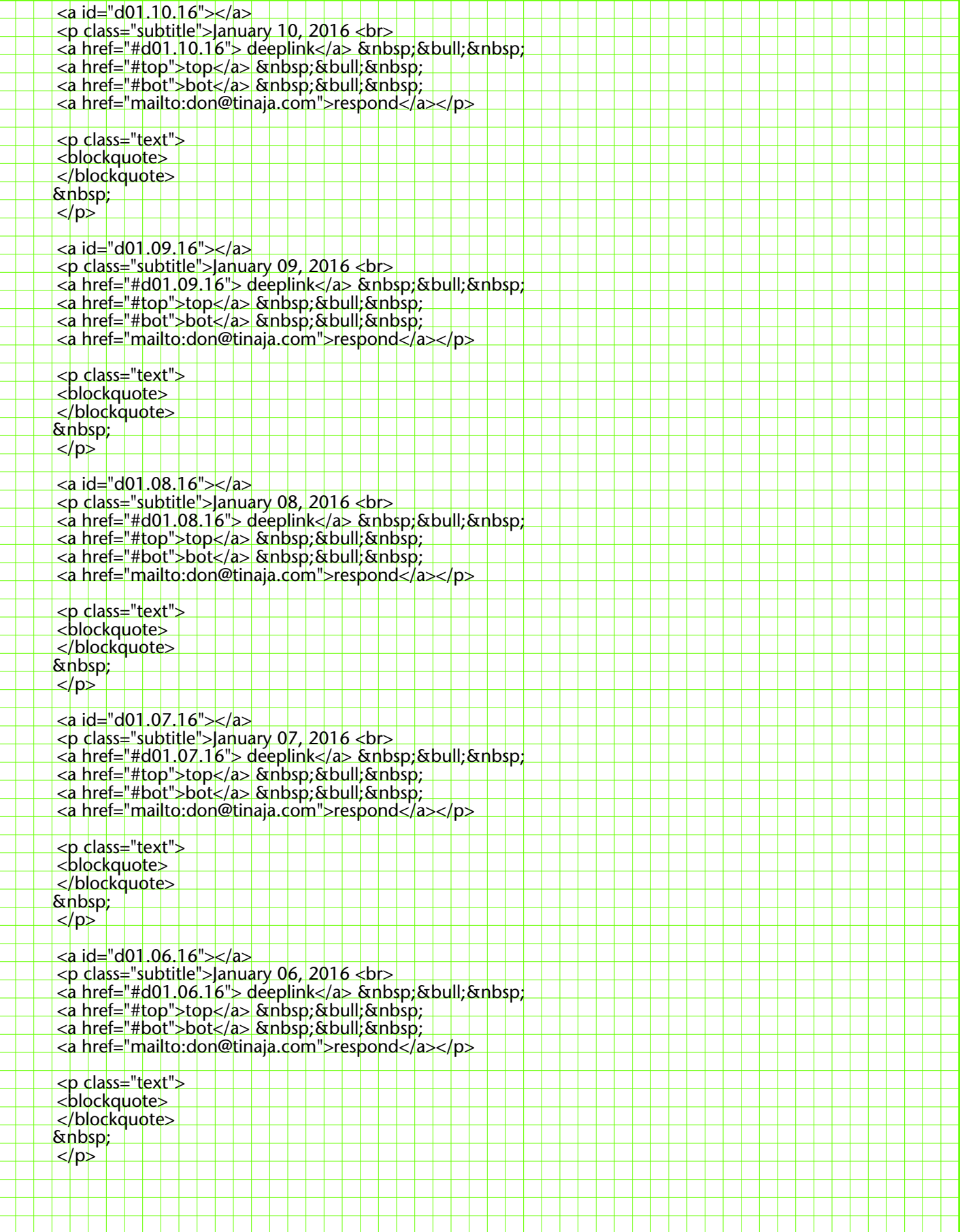

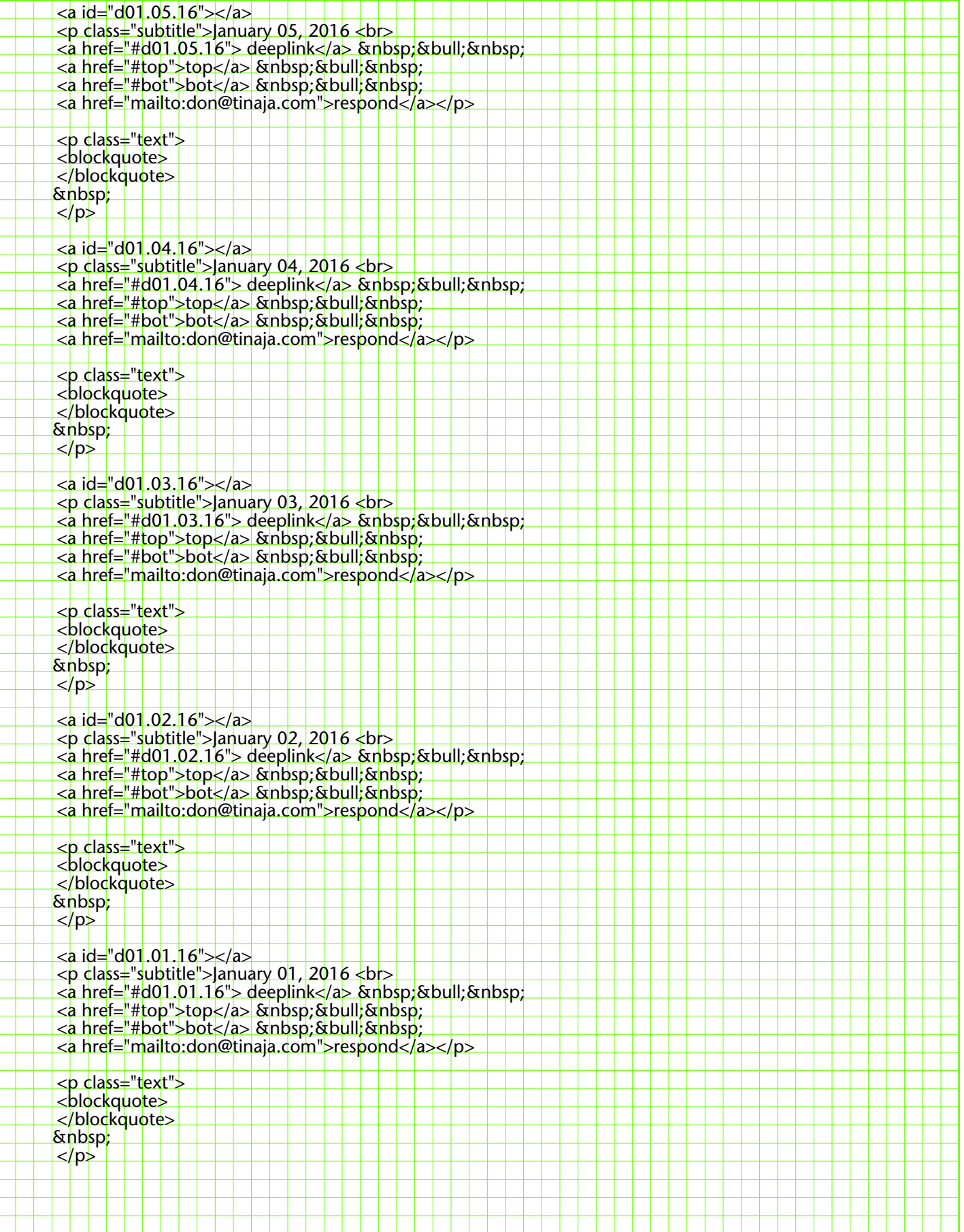

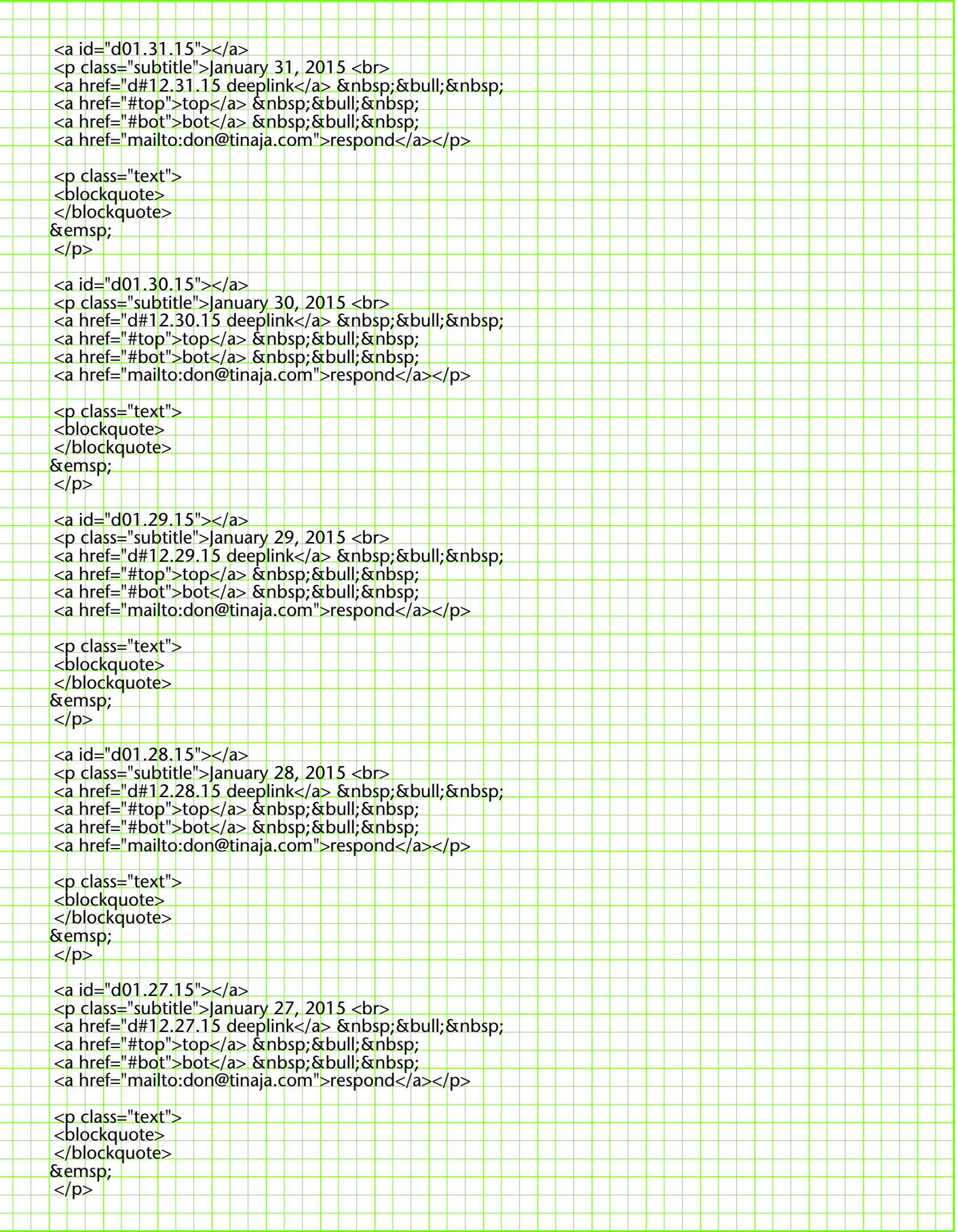

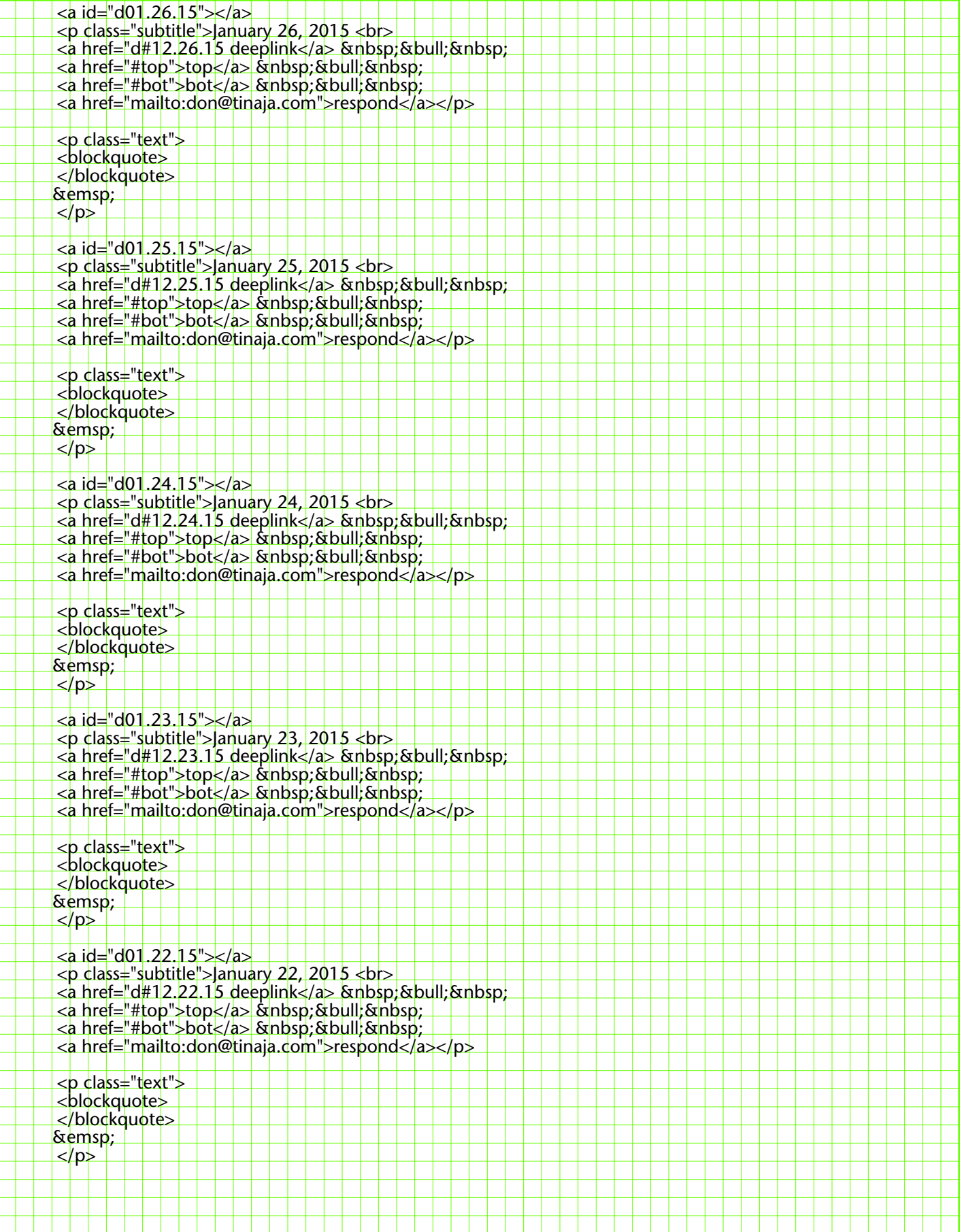

![](_page_5_Picture_180.jpeg)

![](_page_6_Picture_180.jpeg)

![](_page_7_Picture_180.jpeg)

![](_page_8_Picture_180.jpeg)

![](_page_9_Picture_180.jpeg)

![](_page_10_Picture_180.jpeg)

![](_page_11_Picture_180.jpeg)

![](_page_12_Picture_180.jpeg)

![](_page_13_Picture_180.jpeg)

![](_page_14_Picture_180.jpeg)

![](_page_15_Picture_180.jpeg)

![](_page_16_Picture_180.jpeg)

![](_page_17_Picture_180.jpeg)

![](_page_18_Picture_180.jpeg)

![](_page_19_Picture_180.jpeg)

![](_page_20_Picture_180.jpeg)

![](_page_21_Picture_180.jpeg)

![](_page_22_Picture_180.jpeg)

![](_page_23_Picture_180.jpeg)

![](_page_24_Picture_180.jpeg)

![](_page_25_Picture_180.jpeg)

![](_page_26_Picture_180.jpeg)

![](_page_27_Picture_180.jpeg)

![](_page_28_Picture_180.jpeg)

![](_page_29_Picture_180.jpeg)

![](_page_30_Picture_180.jpeg)

![](_page_31_Picture_180.jpeg)

![](_page_32_Picture_180.jpeg)

![](_page_33_Picture_180.jpeg)

![](_page_34_Picture_180.jpeg)

![](_page_35_Picture_180.jpeg)
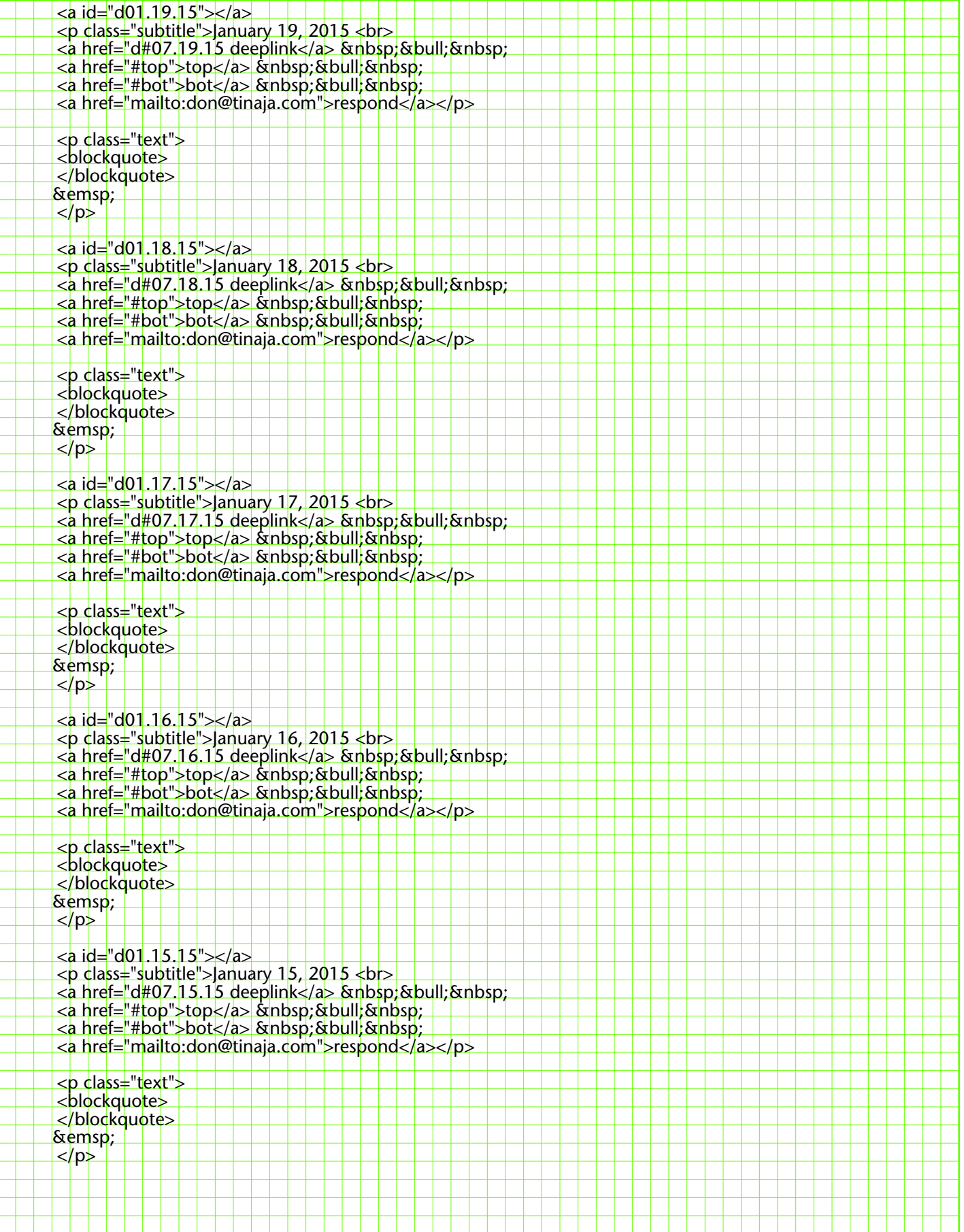

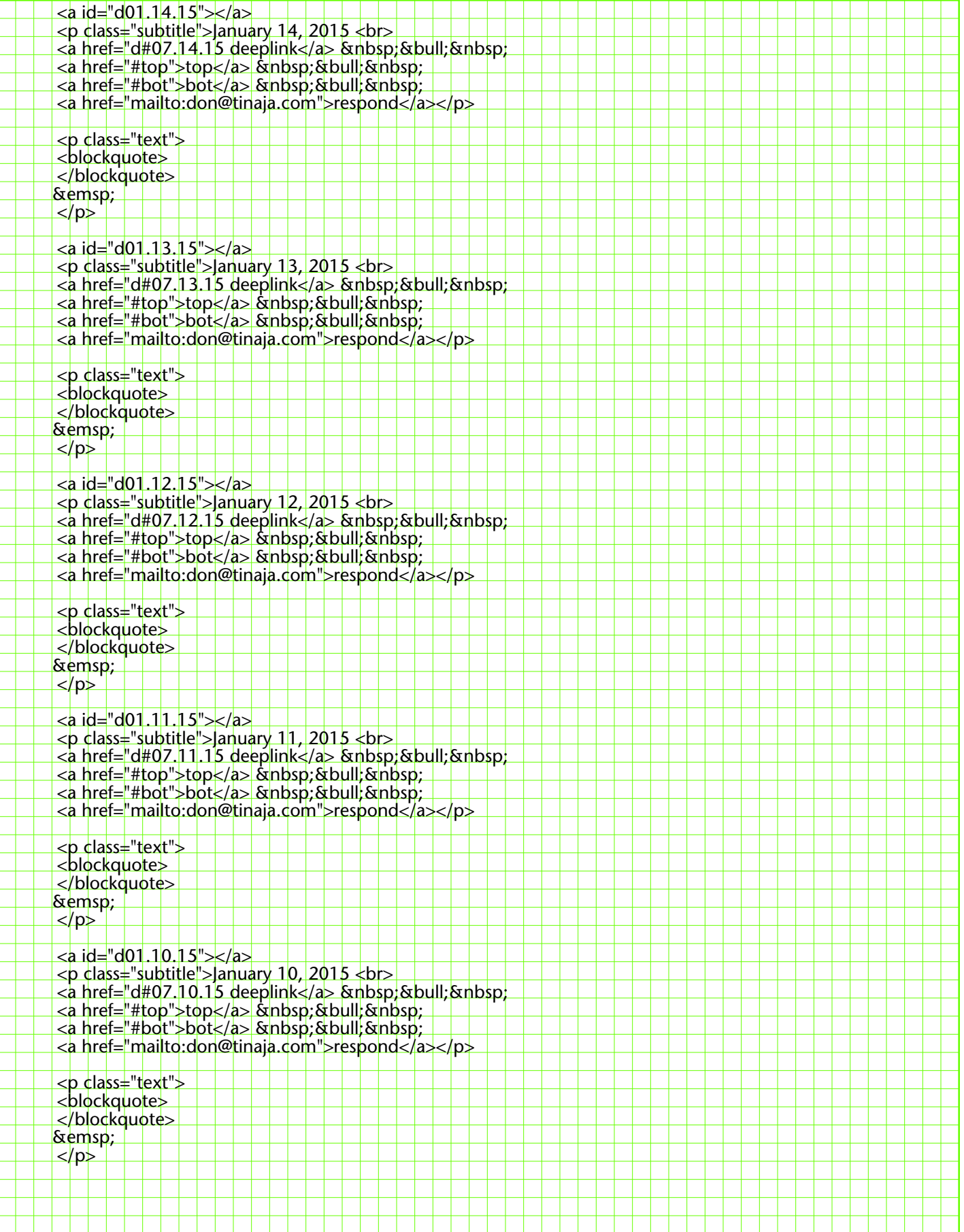

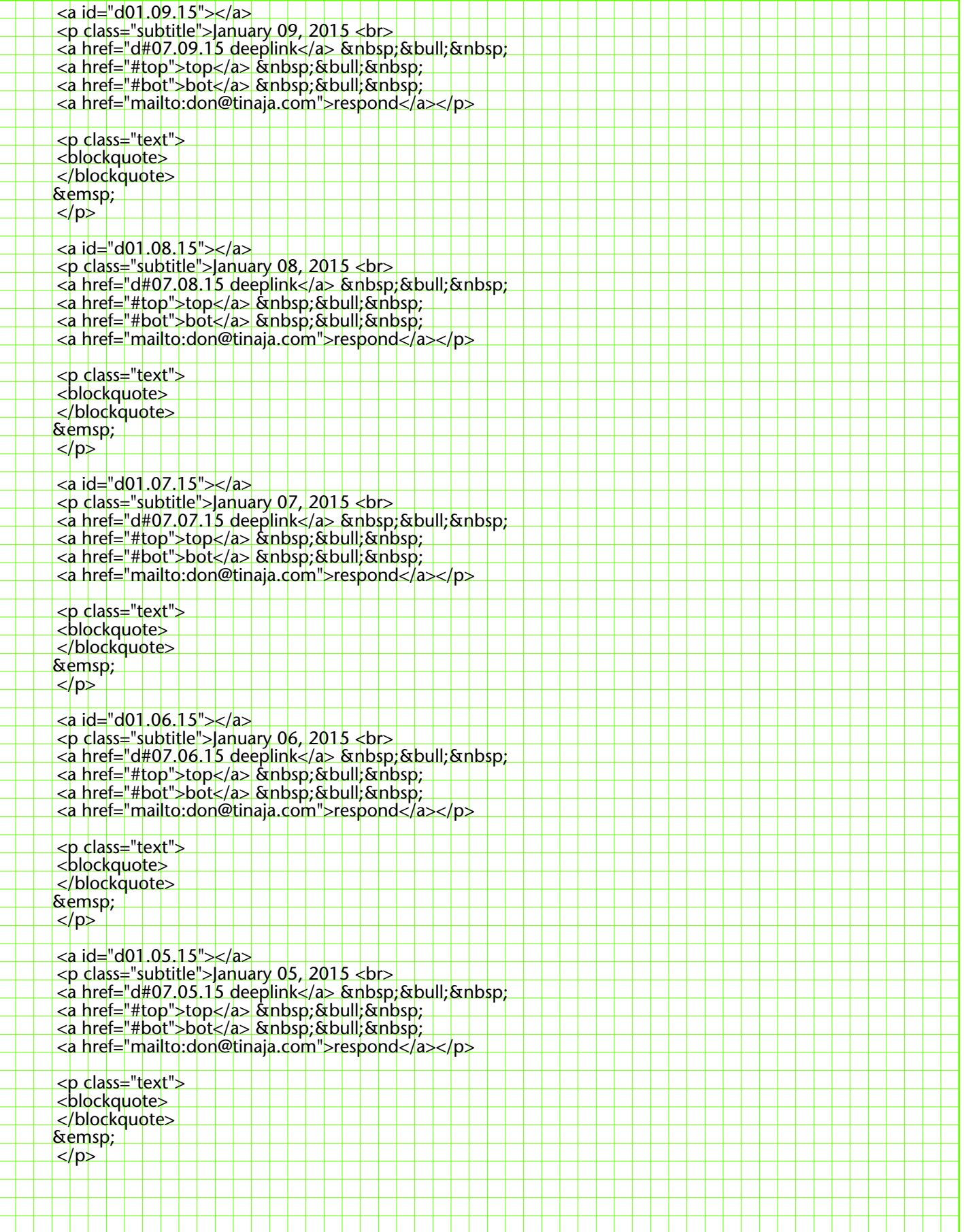

![](_page_39_Picture_180.jpeg)

![](_page_40_Picture_180.jpeg)

![](_page_41_Picture_180.jpeg)

![](_page_42_Picture_180.jpeg)

![](_page_43_Picture_180.jpeg)

![](_page_44_Picture_180.jpeg)

![](_page_45_Picture_180.jpeg)

![](_page_46_Picture_180.jpeg)

![](_page_47_Picture_180.jpeg)

![](_page_48_Picture_180.jpeg)

![](_page_49_Picture_180.jpeg)

![](_page_50_Picture_180.jpeg)

![](_page_51_Picture_180.jpeg)

![](_page_52_Picture_180.jpeg)

![](_page_53_Picture_180.jpeg)

![](_page_54_Picture_180.jpeg)

![](_page_55_Picture_180.jpeg)

![](_page_56_Picture_180.jpeg)

![](_page_57_Picture_180.jpeg)

![](_page_58_Picture_180.jpeg)

![](_page_59_Picture_180.jpeg)

![](_page_60_Picture_180.jpeg)

![](_page_61_Picture_180.jpeg)

![](_page_62_Picture_180.jpeg)

![](_page_63_Picture_180.jpeg)

![](_page_64_Picture_180.jpeg)

![](_page_65_Picture_180.jpeg)

![](_page_66_Picture_180.jpeg)

![](_page_67_Picture_180.jpeg)

![](_page_68_Picture_180.jpeg)

![](_page_69_Picture_180.jpeg)

![](_page_70_Picture_180.jpeg)

![](_page_71_Picture_180.jpeg)
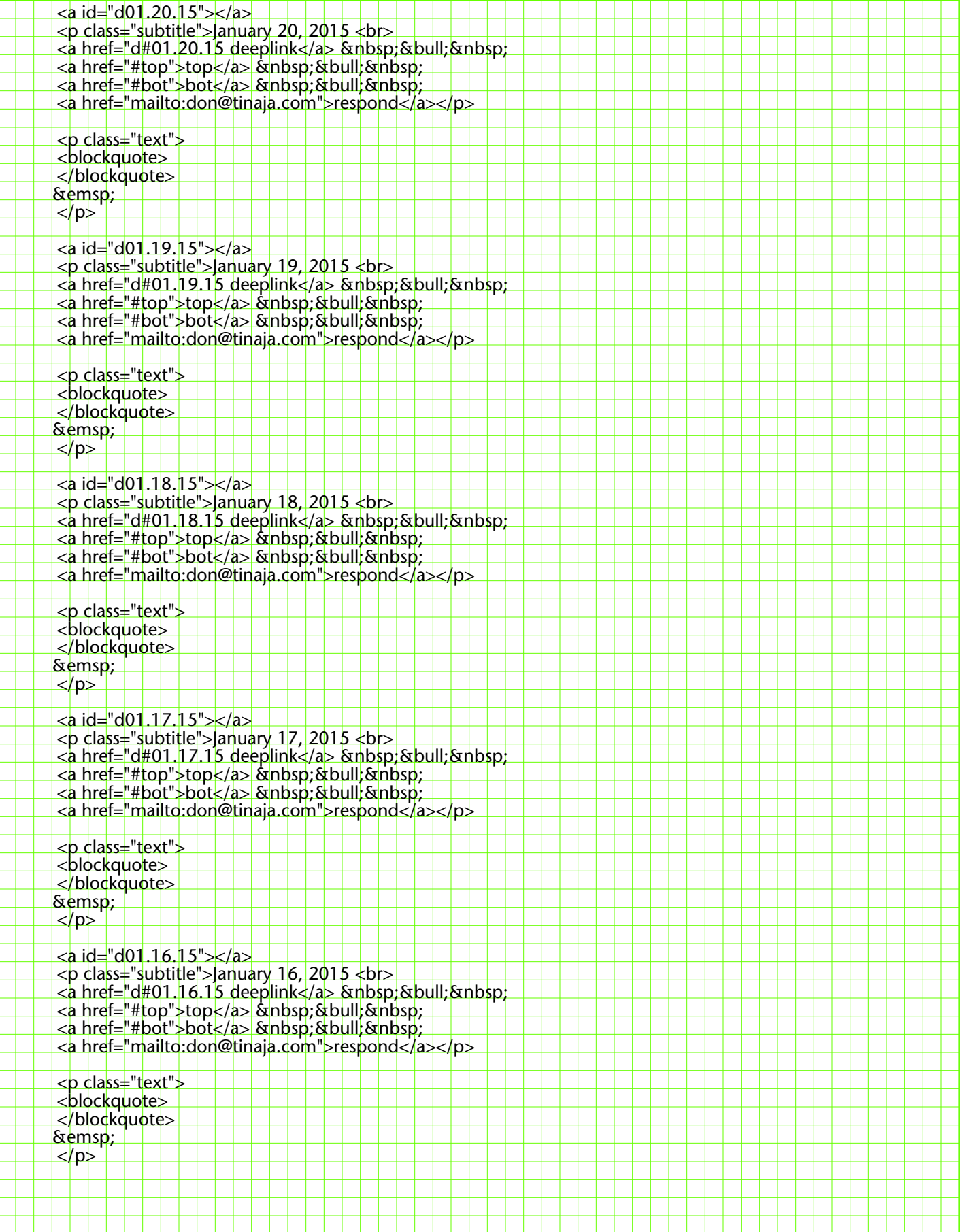

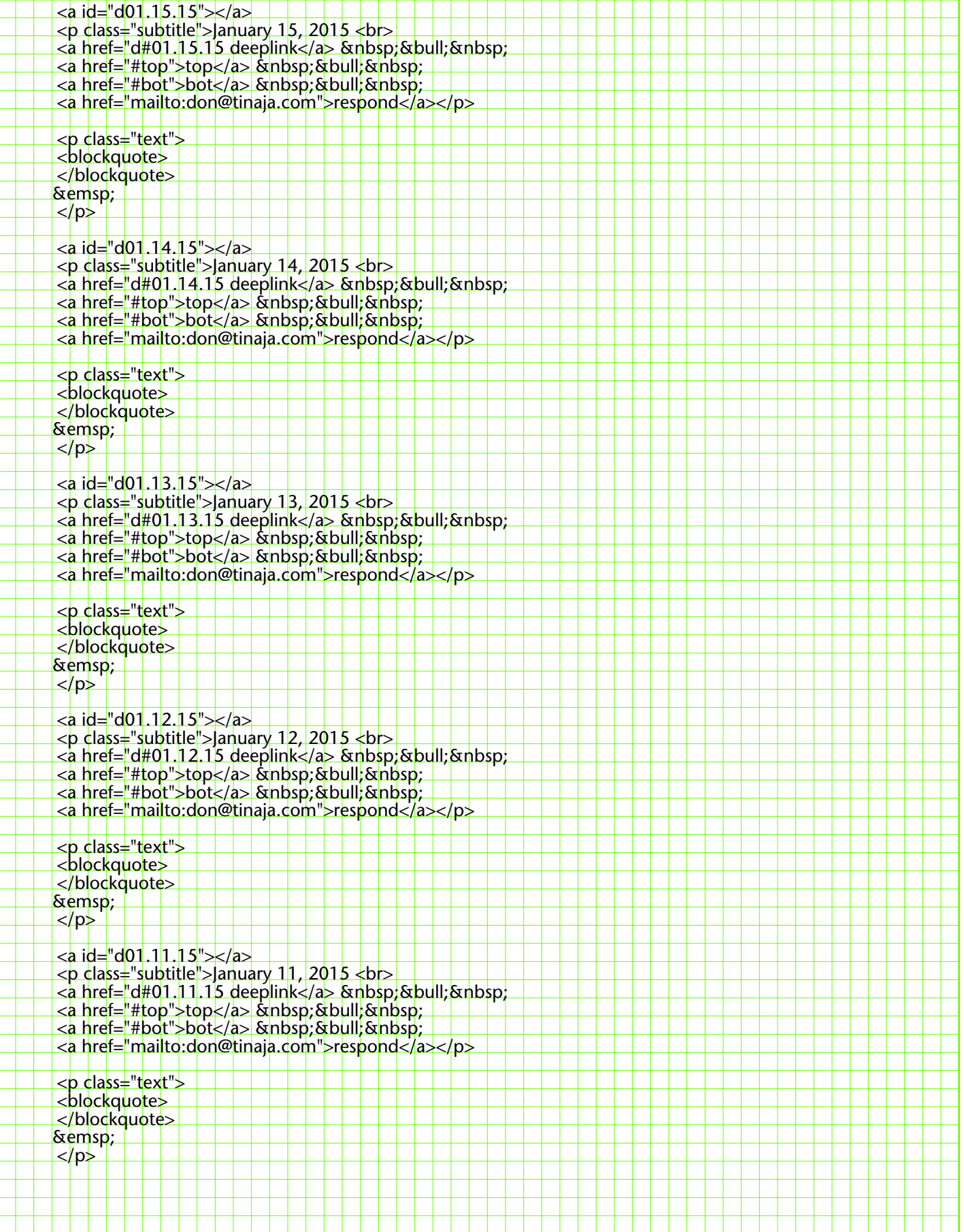

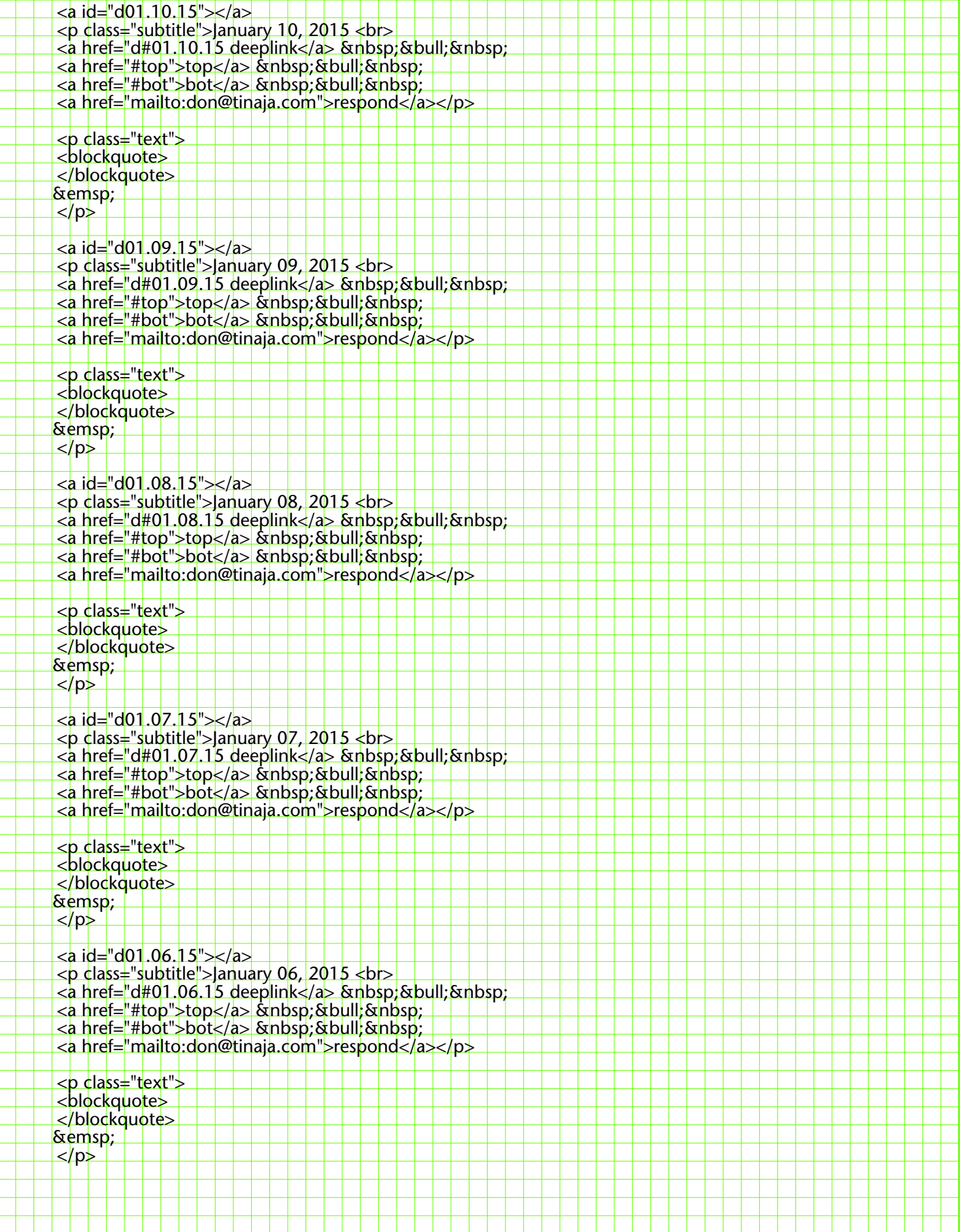

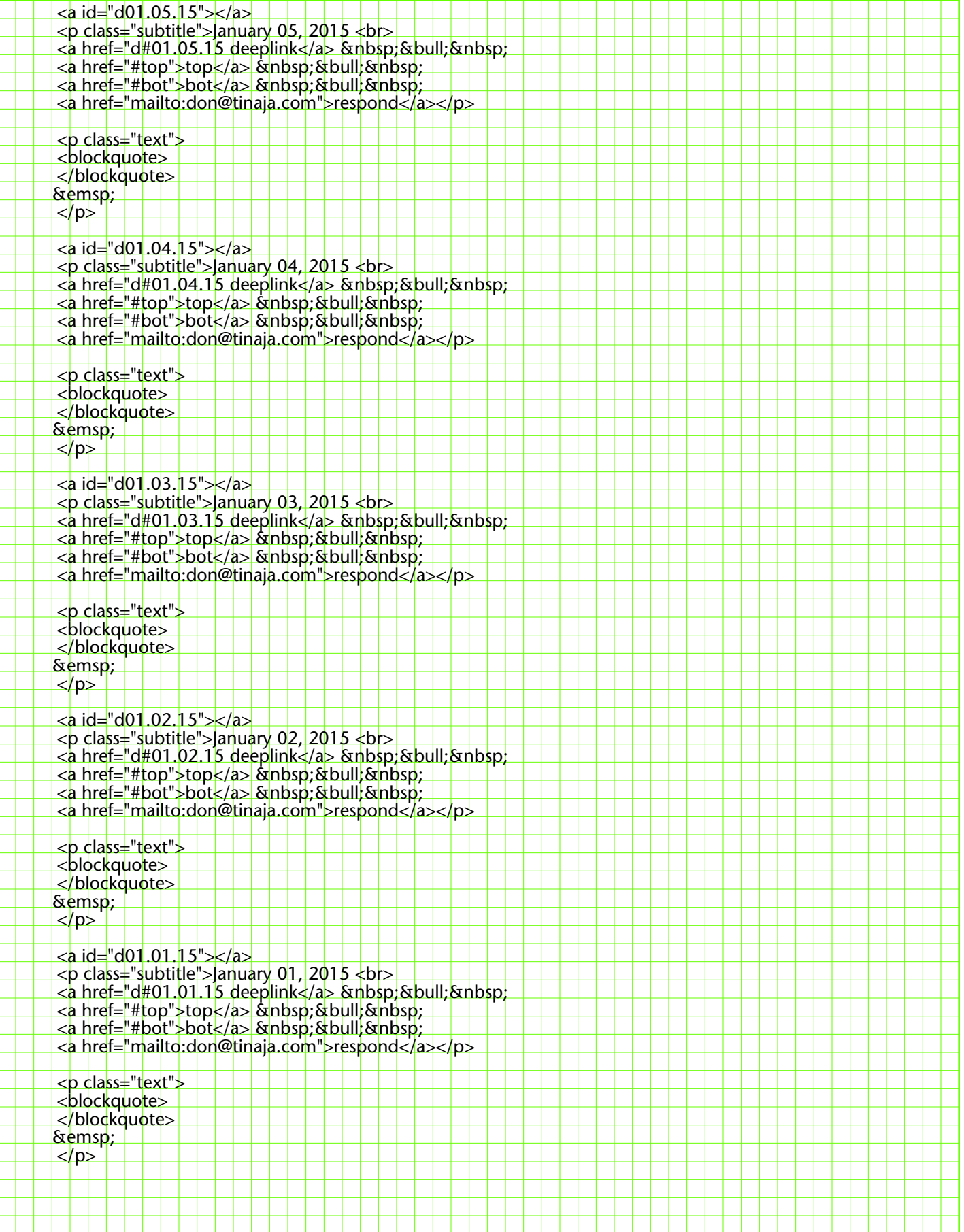

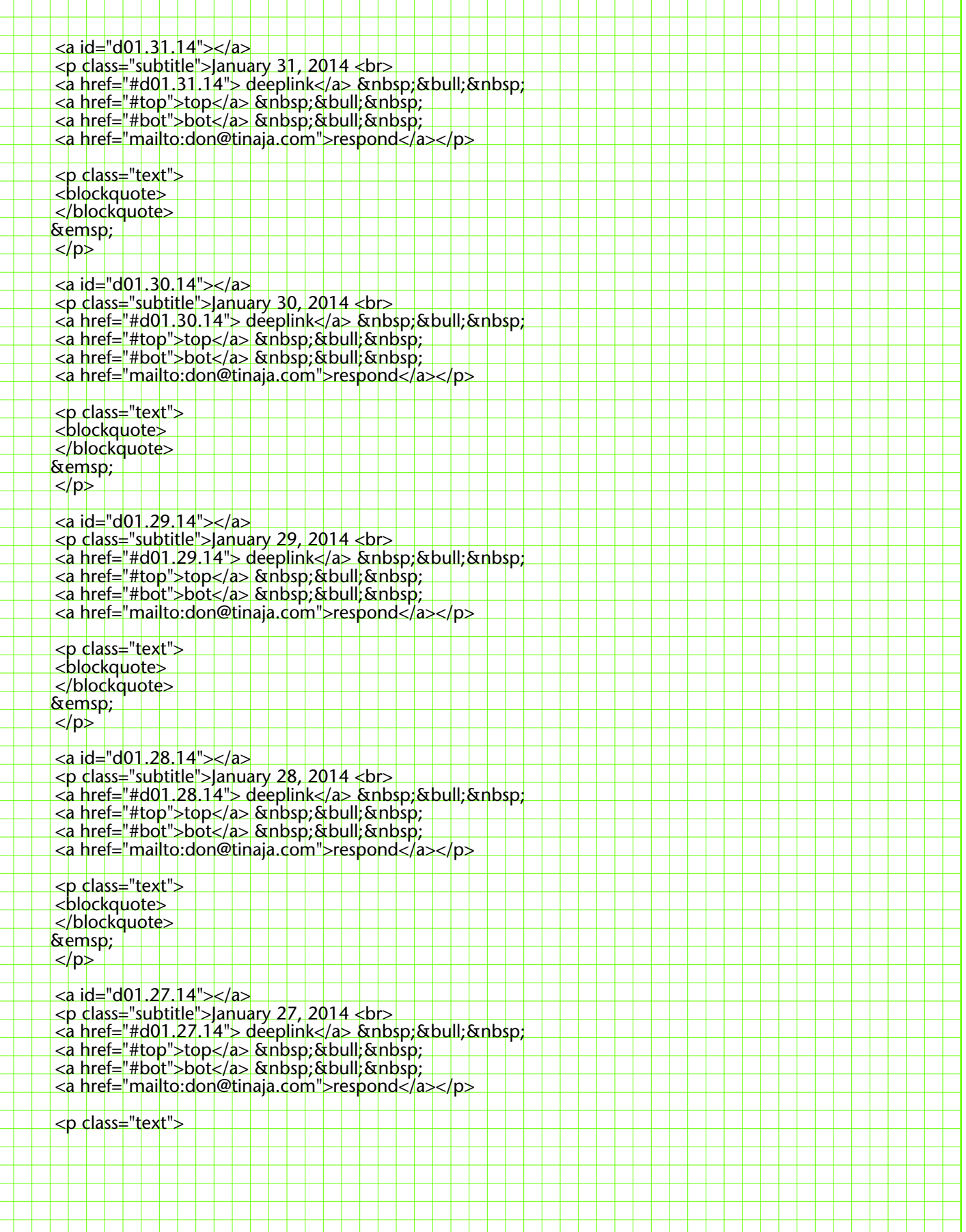

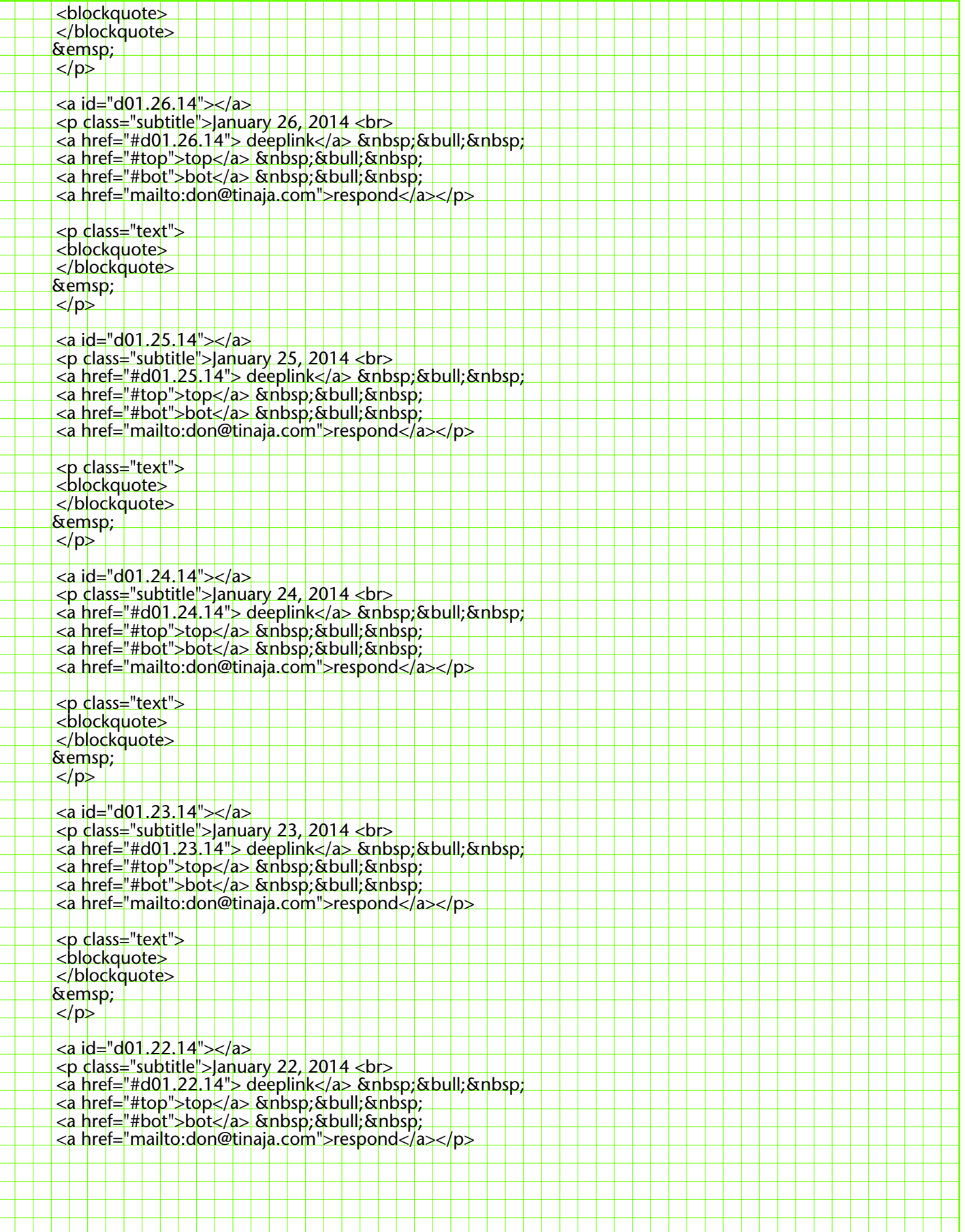

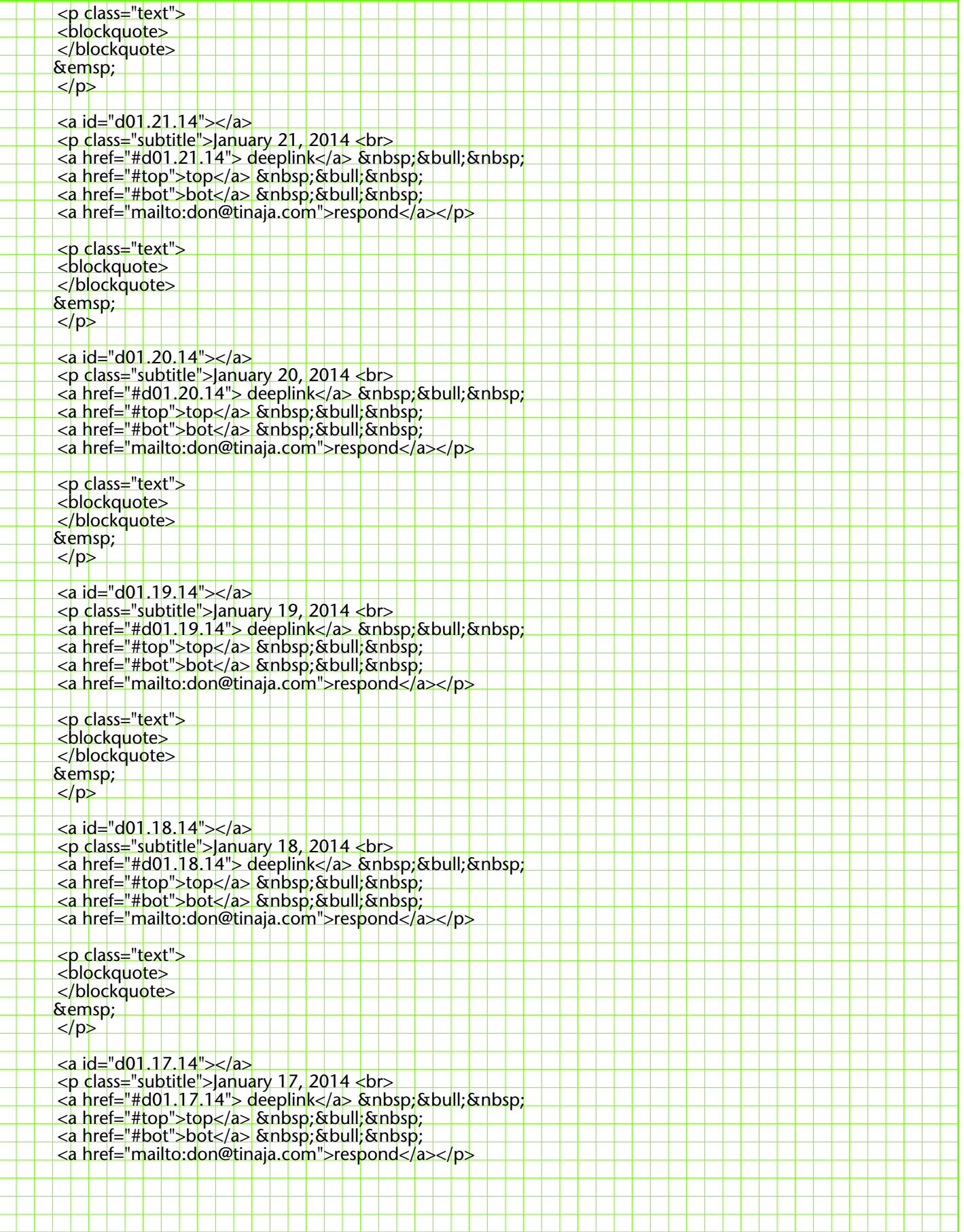

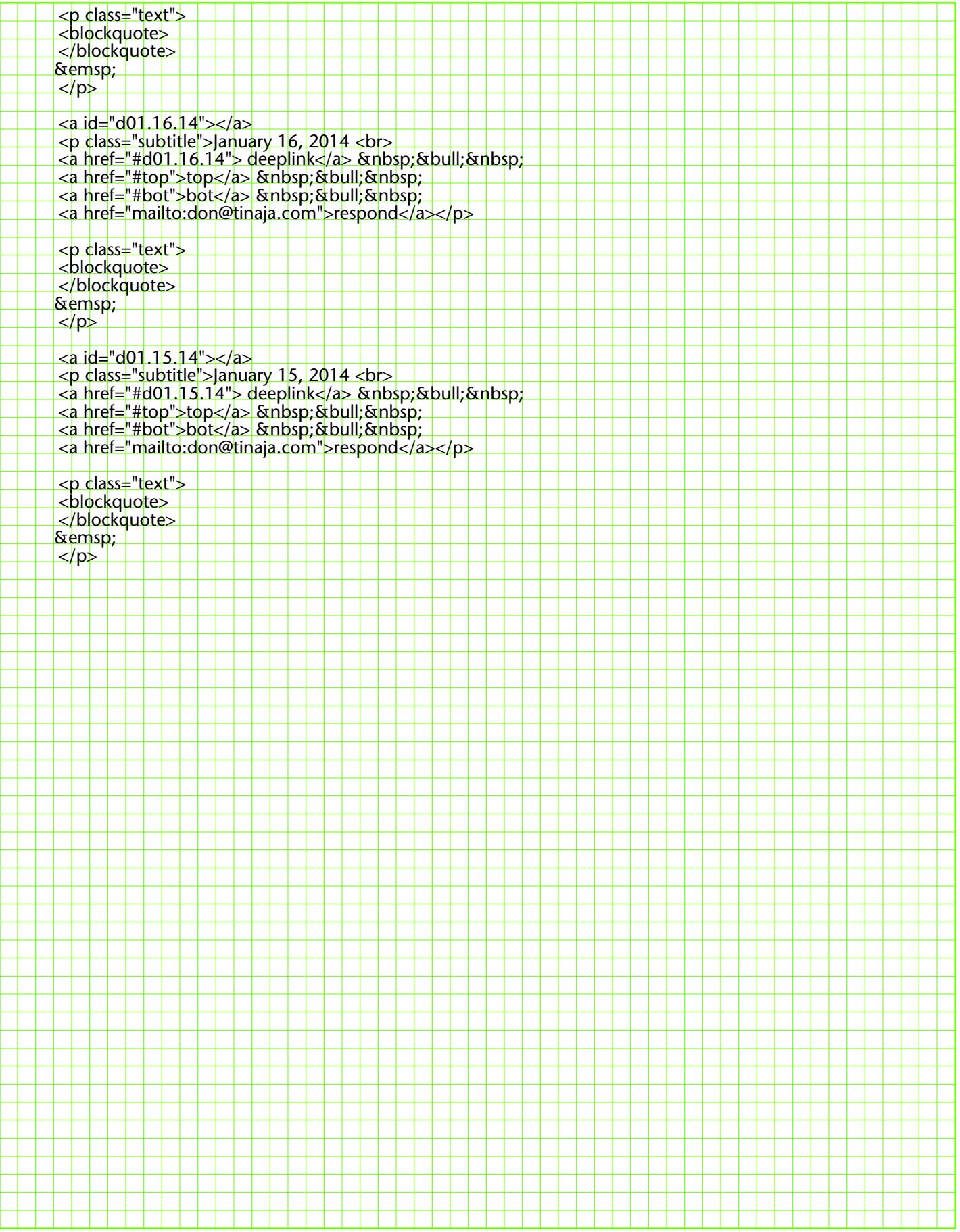